#### **ACOP + COMA + TINE in Java**

Igor Križnar, Cosylab 26.09.2007

#### **Contents**

- Presentation of concept
- Summary of features
- Discussion

# **Demo 1: Putting application together**

- Create new visual class from Frame
- Check generated code
- Add chart, gauger, slider, wheelswitch
- Show customizers
- Show generated code
- Select connection
- Start application
- Drop rest of connections to designed application

# **Demo 2: Run-time customization**

- Add channel to chart
- Add channel to chart with converter
- Add converter to slider
- D&D this setting to native text area
- D&D this settings to another application instance

# **Demo 3: Inducing Coma**

- Start coma starter
- Put together new simple panel, connect to channel
- Save/load with starter
- Add coma to demo
- Save/load xml to demo app

## **Summary of Features**

- ACOP Java Beans features
- COMA features

# **Goals of ACOP Java Components**

- Follow JavaBeans standards and use Swing components
	- Usable in Eclipse VE and other VCE
	- Suitable for newbies
- Simple panels assembled and customized with mouse clicks
	- Custom customizers
	- With minimal manual coding
- Rapid application development suitable components

# **Available ACOP Expert Java Components**

- Acop
	- Chart with powerful API, familiar with VB interface
	- Pure GUI logic
- AcopTransport
	- Wrapper for TINE and simulation
	- Pure data logic
	- Can be used without Acop chart

### **New ACOP Java Components 1**

#### • AcopChart

- Extends Acop chart in order to fit into RAD toolkit
- Tries to guess most suitable operation mode
- Fully configurable in desing-time and run-time mode
- Still usable as Acop chart

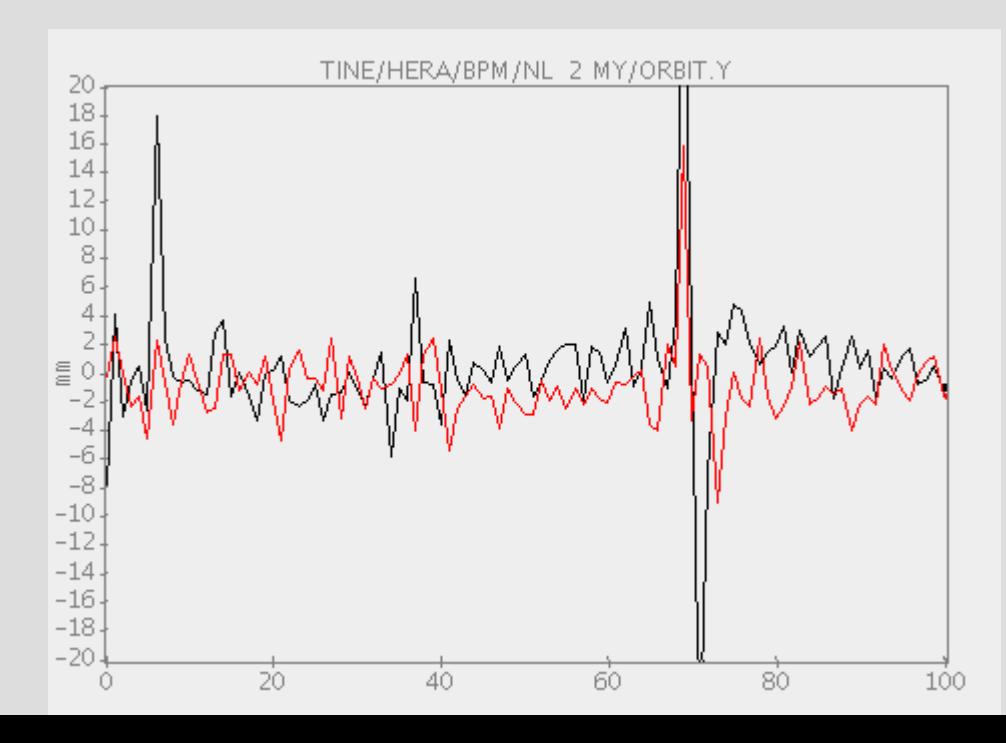

# **New ACOP Components 2**

- AcopSlider
- AcopWheelswitch
- AcopDialknob
	- Changes value with mouse pointer
- AcopLabel
	- Type-in value
- AcopGauger – RO value display

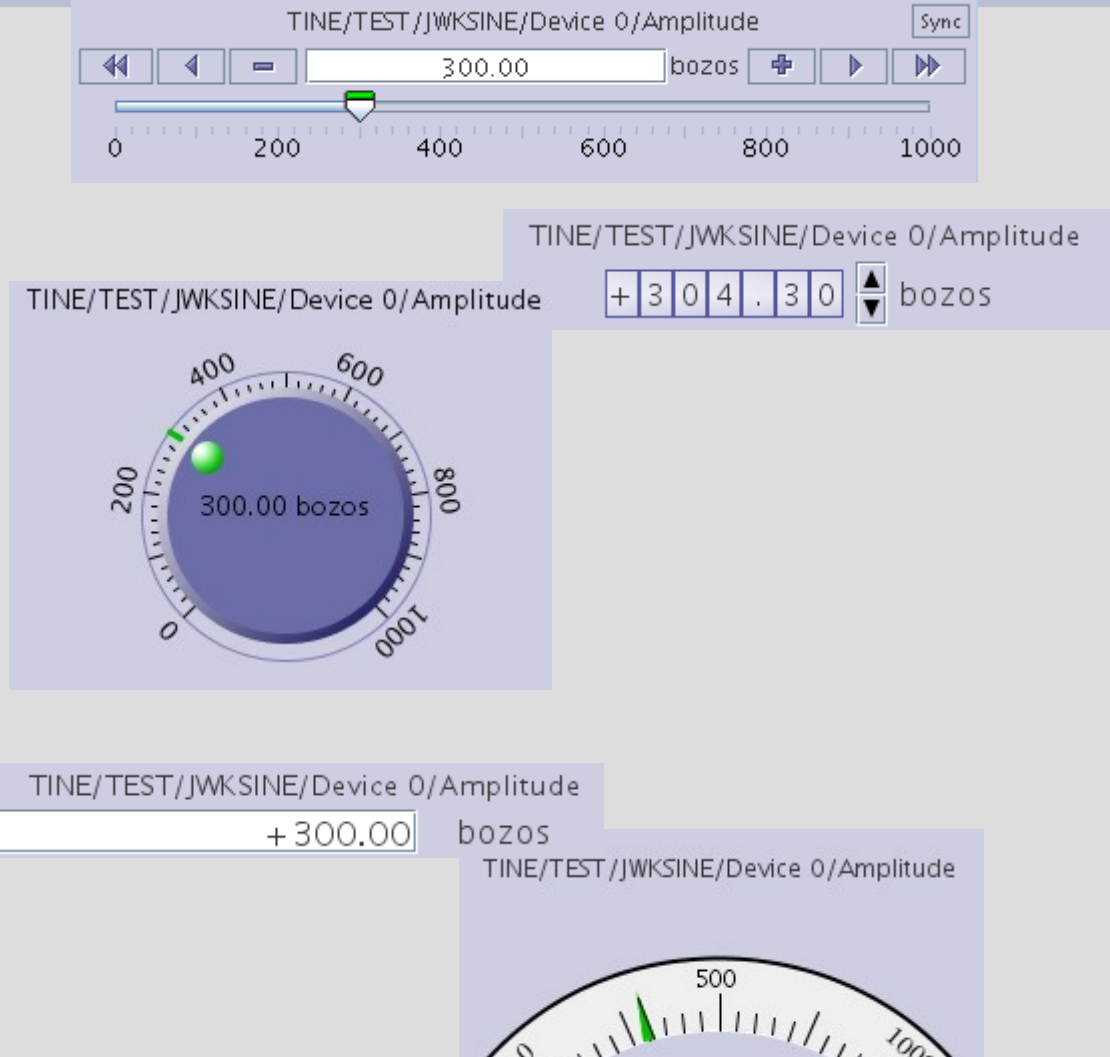

# **Common ACOP Java Displayer Features**

- Connects to TINE trough AcopTransport
- D&D data exchange
	- Simple string (TINE channel name)
	- Connection parameters
	- Component parameters
- At design- and runt-time
	- Connection browser
	- Customizer dialogs
	- Value manipulation plug-ins intercepts value between transport and GUI

# **Other Useful ACOP Java Component(s)**

- ConnectionCustomizer
	- Reusable TINE connection browser component for single and multiple selection
- Extensible set of value manipulation plug-ins
- General purpose visual and non-visual beans

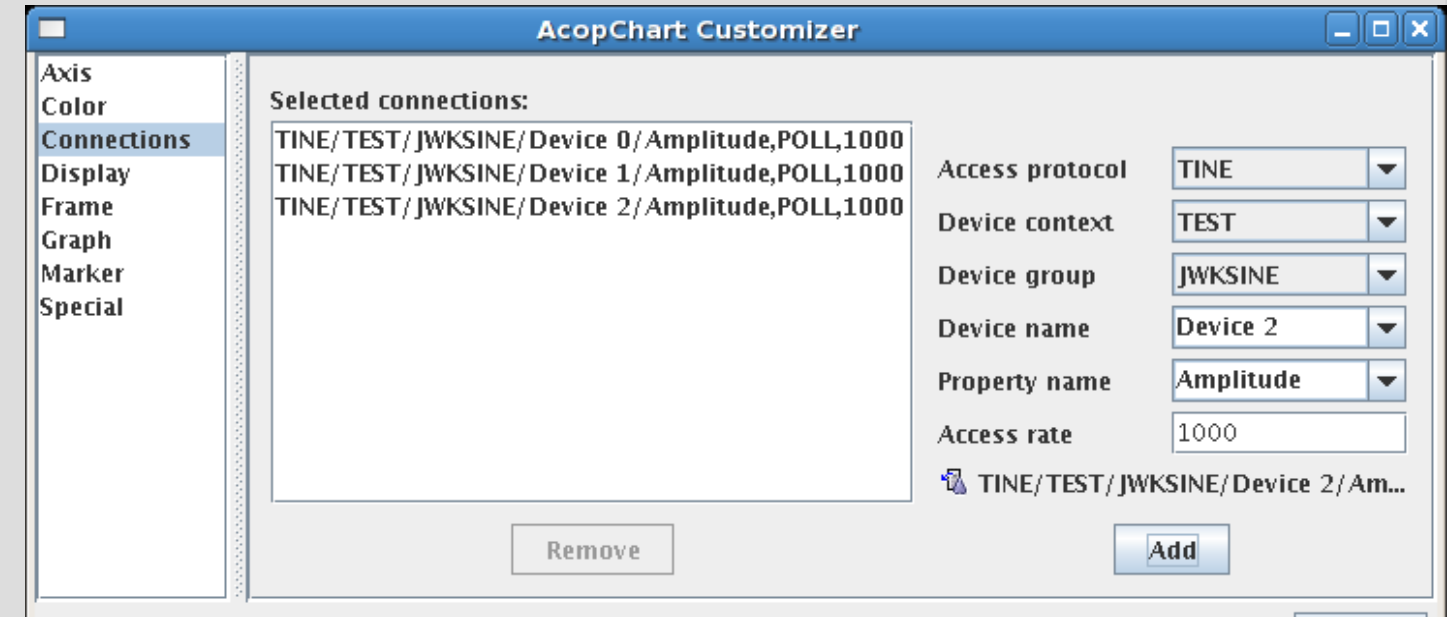

#### **Where To Get Them?**

- In src/main/java
	- de.desy.acop.displayers
		- ACOP displayers
	- de.desy.acop.displayers.selector
		- Connection browsers
	- de.desy.acop.transport
		- AcopTransport
- In src/displayers/java
	- Usefull beans from cosylab
- In src/test/java
	- Demos and tests

#### **Before Practice Examples**

#### • Configure your Eclipse VE !!! – Minimizes exception damage

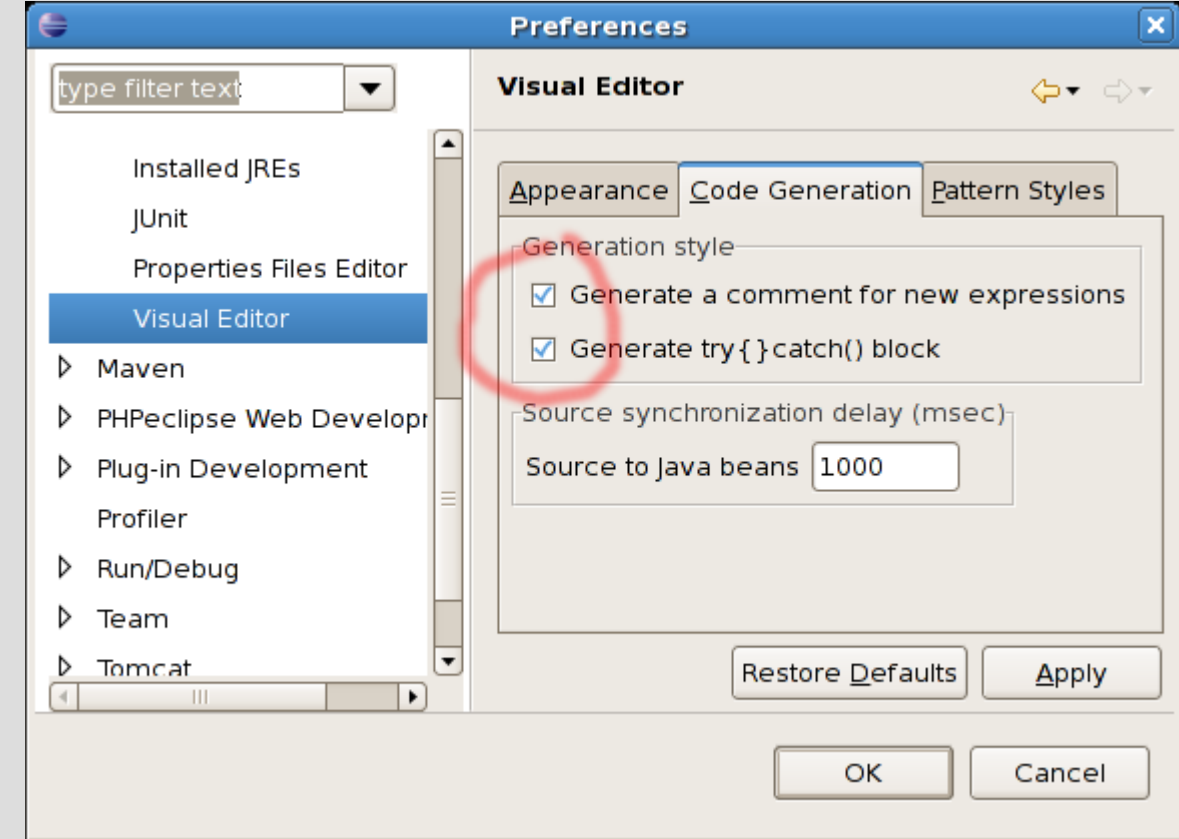

# **Demo Applications**

- de.desy.acop.demo.AcopChartDemo
	- Simple composition with AcopChart.
	- Connections set in design-time with multiple connection customizer
- de.desy.acop.demo.AcopConvertersDemo
	- On-the-fly value rendering with converters
- de.desy.acop.demo.AcopDisplayersDemo
	- Several Acop displayers
	- Connection set in design-time with connection customizer

# **COMA**

- Runtime Java clients editor
- For "thin clients"
	- Removes need for programming skills
	- Fast and easy application changes
	- Works best with smart non-coupled Java Beans components (like ACOP)
- For "rich clients" as well
	- A lot business logic, coupled GUI components
	- Application can be used in coma in hybrid mode
	- Removes need for programming skills for simple tasks

#### **COMA Features**

- Very lightweight:
	- Single line: new Coma(this);
	- Or no coding, run trough Coma starter
- Stores client configuration in XML files
	- Stores partial or full client configuration
	- Can be manually edited
- Configuration can be stores, loaded or reloaded (rich client with several "flavors")
- Operates with Java Beans and reuse customizers (work in progress)

# **XML configuration file example:**

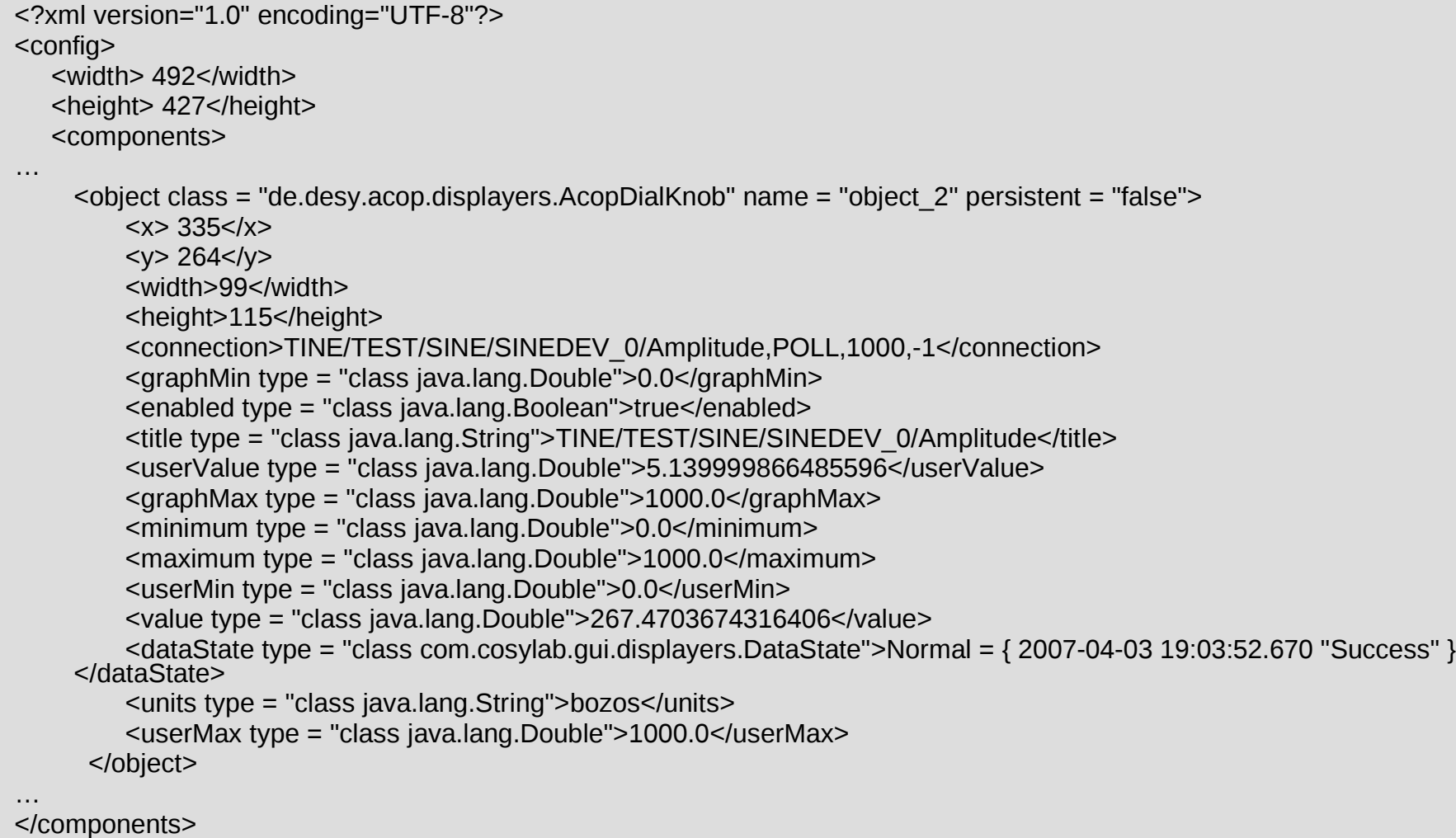

</config>